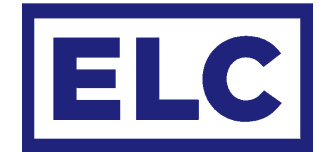

# **APPLICATION NOTE SHOWSTORE TRIGGERS**

Besides a trigger file made by the trigger editor program, a custom trigger file can be written in plain text and loaded into the showSTORE via usb. The file needs to be named trigger.txt and be in stored the root of the Showstore.

# TRIGGER

The trigger is the event that will trigger one or more actions. A trigger can have arguments depending on the type of trigger. The trigger and arguments are separated by a comma and a space.  $($ ,  $)$ 

## trigger = poweron

# **CONDITION**

The trigger can be followed by one or more conditions, these are statements which are tested. If true the actions will be executed, if not true the trigger will be ignored.

#### condition = date,  $"1"$ ,  $"1"$

Conditions can be followed by one or more 'not conditions', these too are statements which are tested. If NOT true the actions will be executed, if TRUE the trigger will be ignored.

#### condition not = date, "1  $jan''$

Conditions can have arguments depending on the type of condition. The condition and its arguments are separated by a comma and a space.  $\binom{1}{k}$ 

#### ACTION

After the conditions, one or more Actions can be stated. An action can start with a playback number, if no number is given 1 will be assumed. Actions can have arguments depending on the Action. The playback number, action and arguments are separated by a comma and a space. (, )

 $action = 1$ , start, 1

## **TRIGGERS**

Trigger name Event Event Arguments poweron on power up of the device none close on closure of one off the GPI contacts GPI no open on opening of one off the GPI contacts GPI no clock on time / hourly "HHhMM:SS" / "MM:SS" midi note on<sup>\*</sup> on midi note on midi note on midi note midi\_note\_off\* on midi note off midi note midi note midi\_control<sup>\*</sup> on midi control change control value midi\_program\* on midi program change program value dmx on condmx value above 128 dmx channel dmx off on dmx value below 128 dmx channel ac612xl\* on ac612 button press 1-12, up, down, out, store control on action control command number

*\*ONLY available on showSTORE XLan NOT on showStoreGBX*

# **CONDITIONS**

Condition name Checks Condition name Checks and Checks and Checks Condition name Checks Checks Condition of the Arguments

closed if one of the GPI contacts is closed GPI no open if one of the GPI contacts is open GPI no weekday if it is one or more days of the week su, mo, tu, we, th, fr, sa hour if current time is in hour hour hour hour if current time is in hour range hour, hour, hour date if current date is in date  $\frac{1}{2}$  dd mmm" date if current date is in date range "dd mmm", "dd mmm" date if current date is in month "mmm" date if current date is day of month "dd" dmx on if dmx value above 128 dmx channel dmx\_off if dmx value below 128 dmx channel idle in the if play state is NOT play or loop playback playback active if play state is play or loop playback recording if recording is active none

# ACTIONS

load loads show in playback on standby [playback], show start starts a show in a playback in one shot [playback], show loop starts a show in a playback in loop [playback], show stop stops a playback [playback] hold sets a playback on hold **in the sets a playback** restart restarts a playback and restarts a playback and restart restart and restart and restart and restart and restart and restart and restart and restart and restart and restart and restart and restart and restart and re continue resumes a playback [playback] serial out send serial command "text", 1, 20, 0x01, 0xF1 control trigger with control number number reboot reboot device

#### Action name Action Action Arguments

#### EXAMPLES

Below are some examples. It is possible to comment or name your triggers, conditions or actions by putting text on a separate line prelabeled by // text following these characters will be ignored by the device

Example 1 Start the show 1 on playback one time every weekday at 08:00 except in June and July.

```
// weekdays at 08:00 except June and Jul.
trigger = clock, "8h0:0"
// weekdays
condition = weekday, mo, tu, we, th, fr// except June and July
condition\_not = date, 'jun'', 'jul''//start show 1 on playback 1
action = 1, start, 1
```
Example 2 Start show 2 in continuous loop on playback 2 on power on except when the button on GPI 1 is pressed during power up.

```
// on powerup
trigger = poweron
// when GPI 1 is not closed
condition not = closed, 1
// start show 2 in playback 2 on continuous loop
action = 2, loop, 2
```
Example 3 Restart show on playback 4 and send rs232 message when button on GPI 4 is pressed during office hours

```
// when GPI 4 is closed
trigger = close, 4// between 08:00 and 17:00
condition_not = hour, 8, 17// restart playback 4
action = 4, restart
// send serial message
action = serial_out, "hello ELC"
```